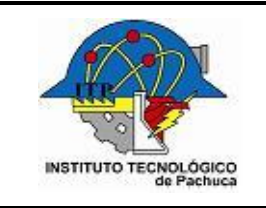

**Versión: 0**

**Página: 1 de** 3

## **INSTITUTO TECNOLOGICO DE**

 $(1)$ 

## **REQUISICIÓN DE BIENES Y SERVICIOS**

FECHA: \_\_\_\_\_\_\_\_(2)\_\_\_\_\_\_\_\_\_\_\_\_ FOLIO No. (3)

NOMBRE Y FIRMA DEL JEFE DEL ÁREA SOLICITANTE: (4) FECHA Y ÁREA SOLICITANTE: (5)

¿Los Bienes o Servicios están contemplados en el Anteproyecto del Programa Operativo Anual o en el Programa Operativo Anual? SÍ NO

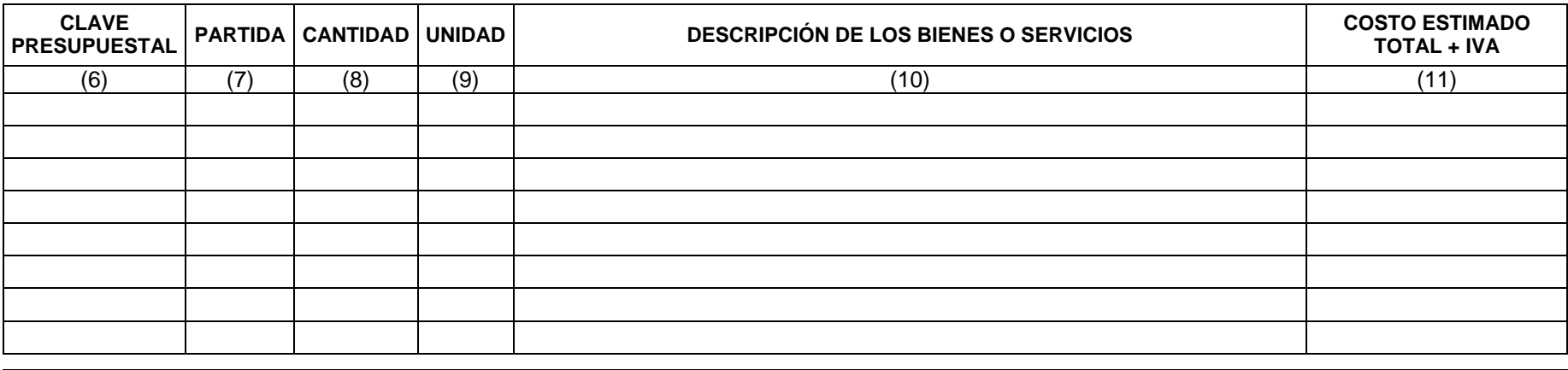

LO ANTERIOR PARA SER UTILIZADO EN LA ACCIÓN: (12)

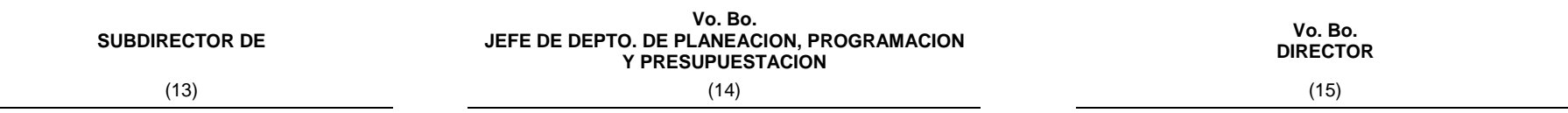

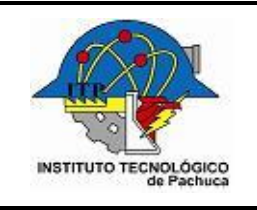

**Código: ITPAC-AD-FO-03**

**Versión: 0**

## **1. INSTRUCTIVO DE LLENADO**

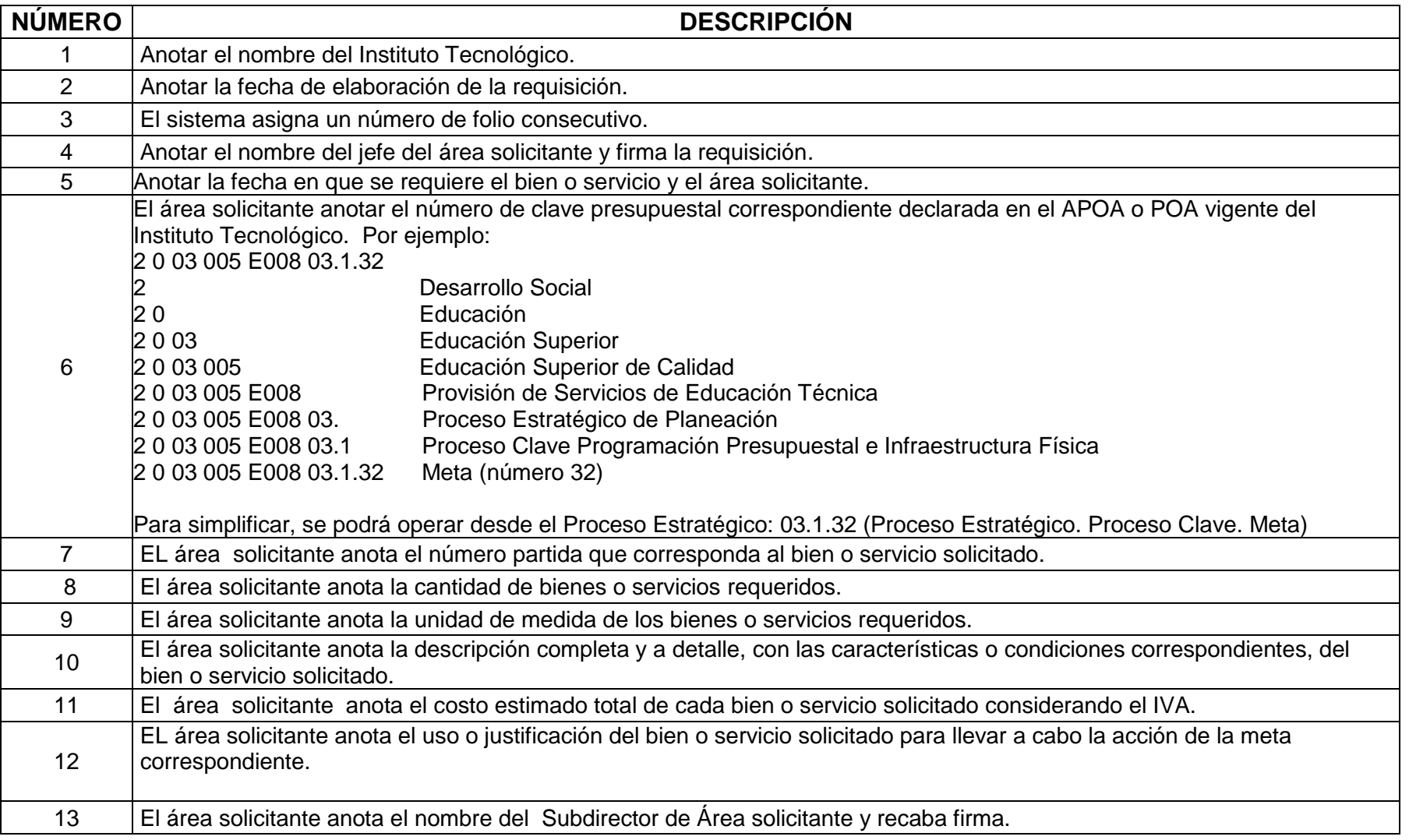

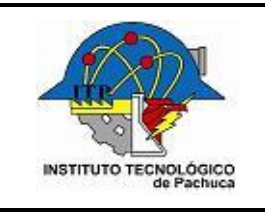

**Código: ITPAC-AD-FO-03**

**Versión: 0**

**Página: 3 de** 3

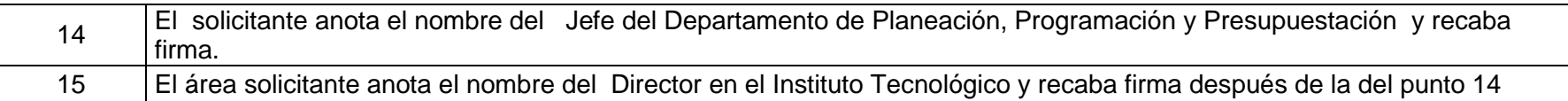